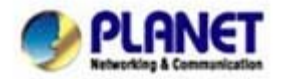

# **Peer to Peer call: Hotline setting**

## **Hot line Basic Concept:**

Any number set in Hot line field will be dialed by VoIP call automatically.

**For FXS port case:** When user picks up the phone, the gateway will dial the hot line number to internet by VoIP call. **For FXO port case:** When the FXO off-hook (PSTN call coming or PBX extension ring in), the gateway will dial the hot line number to internet by VoIP call.

### **Scenario description: Peer to Peer direct call via SIP or H.323 mode**

**STEP 1:** To set the outgoing call dial plan in gateway, for example the number "911" call to gateway which's the IP address is 172.16.0.119.

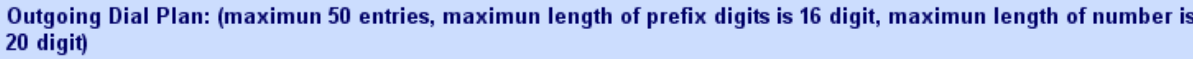

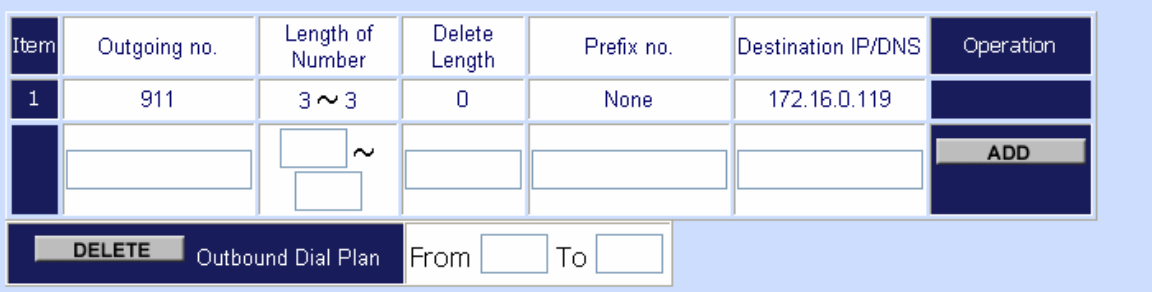

## **STEP 2:** To set hot line number in Hot Line Setting

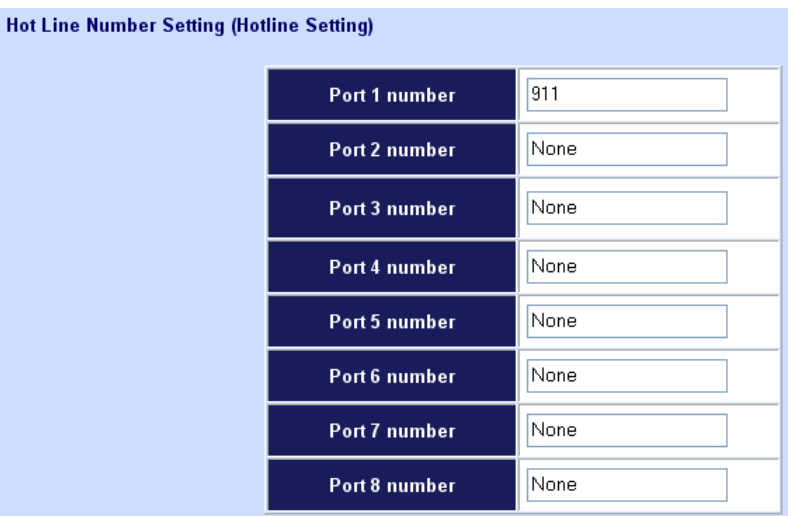

**STEP 3:** When users pick up the phone (port1), the gateway will dial the "911" to the gateway (IP address:

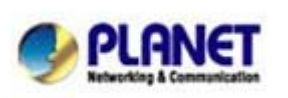

PLANET Technology Corporation 11F, No. 96, Min Chuan Road, Hsin Tien, Taipei, Taiwan, R.O.C. Tel: 886-2-2219-9518 Fax: 886-2-2219-9528 Email: sales@planet.com.tw Web site: http://www.planet.com.tw VoIP Gateway: vip.planet.com.tw

*Planet reserves the right to change specifications without prior notice. All brand names and trademarks are property of their respective owners. Copyright (c) 2008 PLANET Technology Corp. All rights reserved* 

#### **Scenario description: Register to SIP proxy server/H.323 Gatekeeper direct call**

**STEP 1:** Let your VIP-GW register to SIP proxy or H.323 Gatekeeper server

**STEP 2:** To set hot line number in Hot Line Option

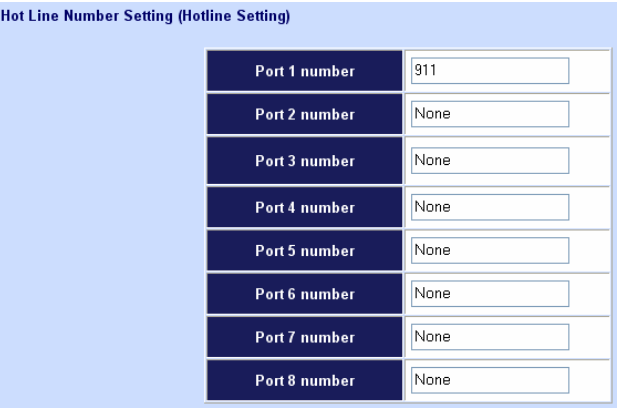

**STEP 3:** When users pick up the phone (port1), the gateway will dial the "911" to SIP proxy or H.323 Gatekeeper server (ITSP)

## **Scenario description: Register to SIP Proxy / H.323 Gatekeeper server and Peer to Peer direct call first**

**STEP 1:** Let your VIP-GW register to SIP proxy or H.323 Gatekeeper server

**STEP 2:** To set the outgoing call dial plan in gateway, for example the "911" will call to gateway which's the IP address is 172.16.0.119.

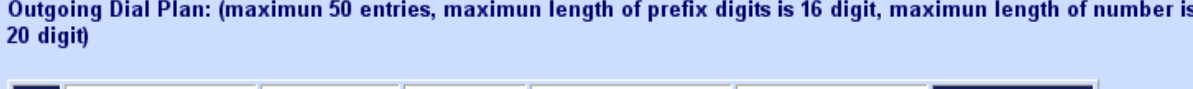

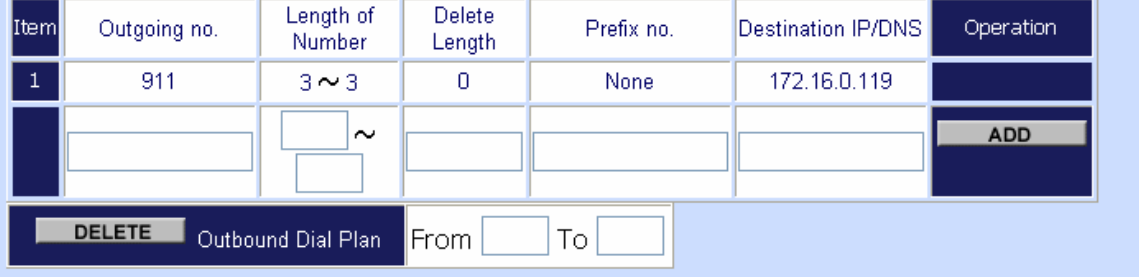

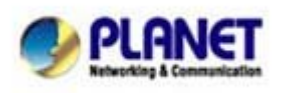

#### PLANET Technology Corporation 11F, No. 96, Min Chuan Road, Hsin Tien, Taipei, Taiwan, R.O.C.

Tel: 886-2-2219-9518 Fax: 886-2-2219-9528 Email: sales@planet.com.tw Web site: http://www.planet.com.tw VoIP Gateway: vip.planet.com.tw

*Planet reserves the right to change specifications without prior notice. All brand names and trademarks are property of their respective owners. Copyright (c) 2006 PLANET Technology Corp. All rights reserved* 

## **STEP 3:** To set hot line number in Hot Line Setting

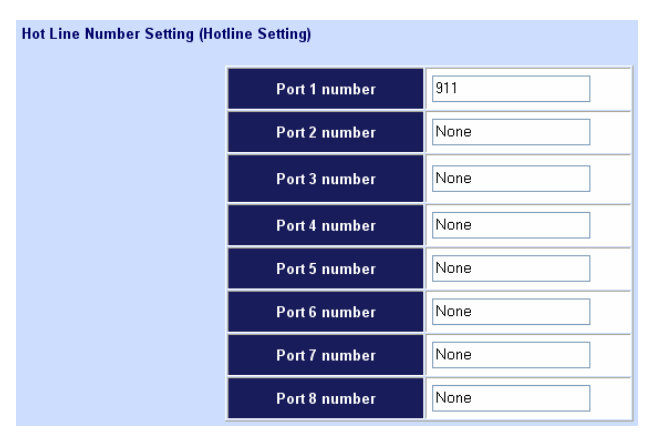

**STEP 4:** When users pick up the phone (port 1), the gateway will dial the "911" to the gateway which's IP address 172.16.0.119.

**Note:** This call will not call to SIP Proxy or H.323 Gatekeeper server because of direct call first.

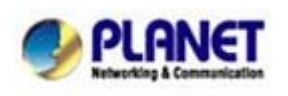

PLANET Technology Corporation 11F, No. 96, Min Chuan Road, Hsin Tien, Taipei, Taiwan, R.O.C. Tel: 886-2-2219-9518 Fax: 886-2-2219-9528 Email: sales@planet.com.tw Web site: http://www.planet.com.tw VoIP Gateway: vip.planet.com.tw

Planet reserves the right to change specifications without prior notice.<br>All brand names and trademarks are property of their respective owners.<br>Copyright (c) 2006 PLANET Technology Corp. All rights reserved